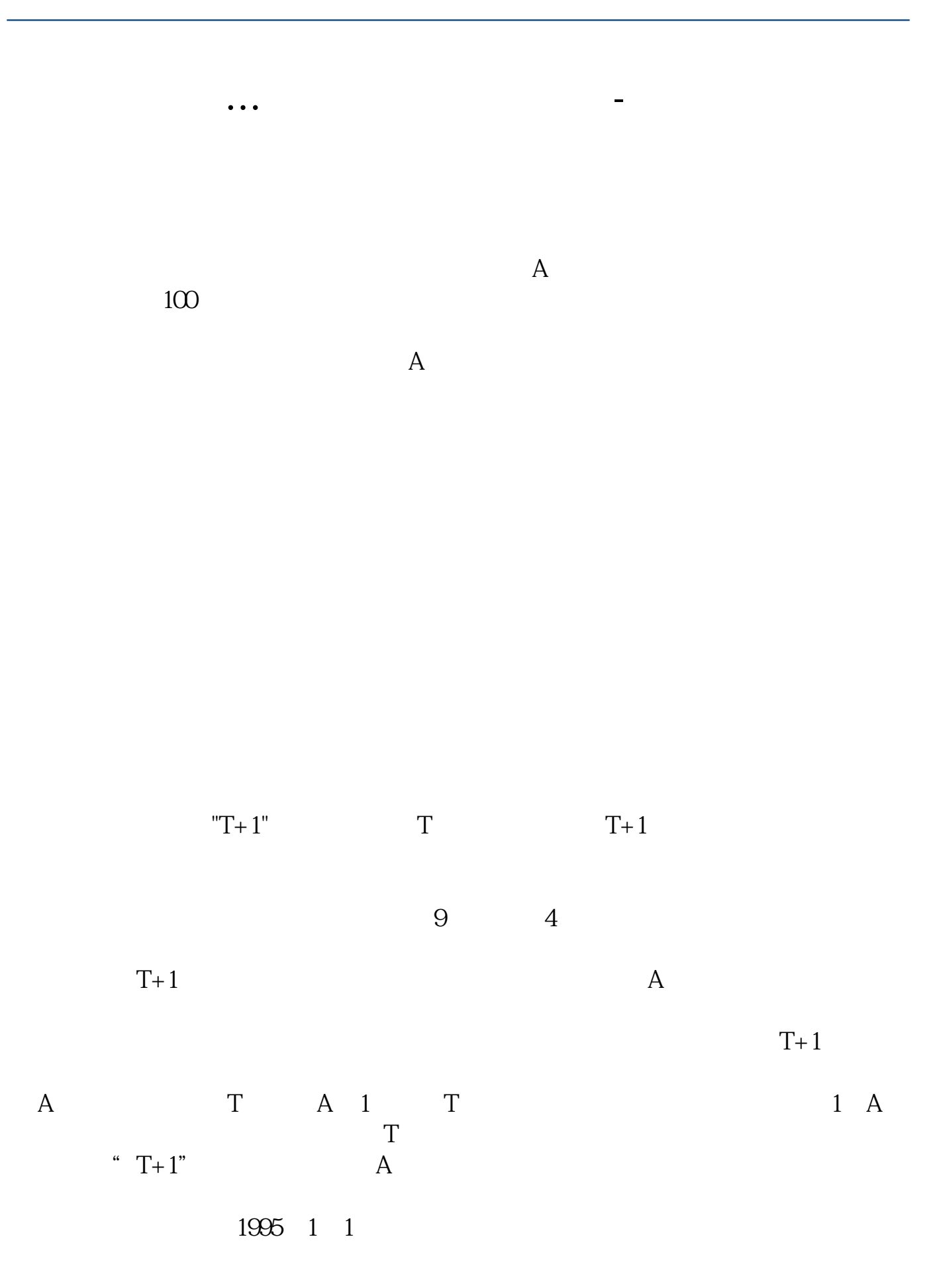

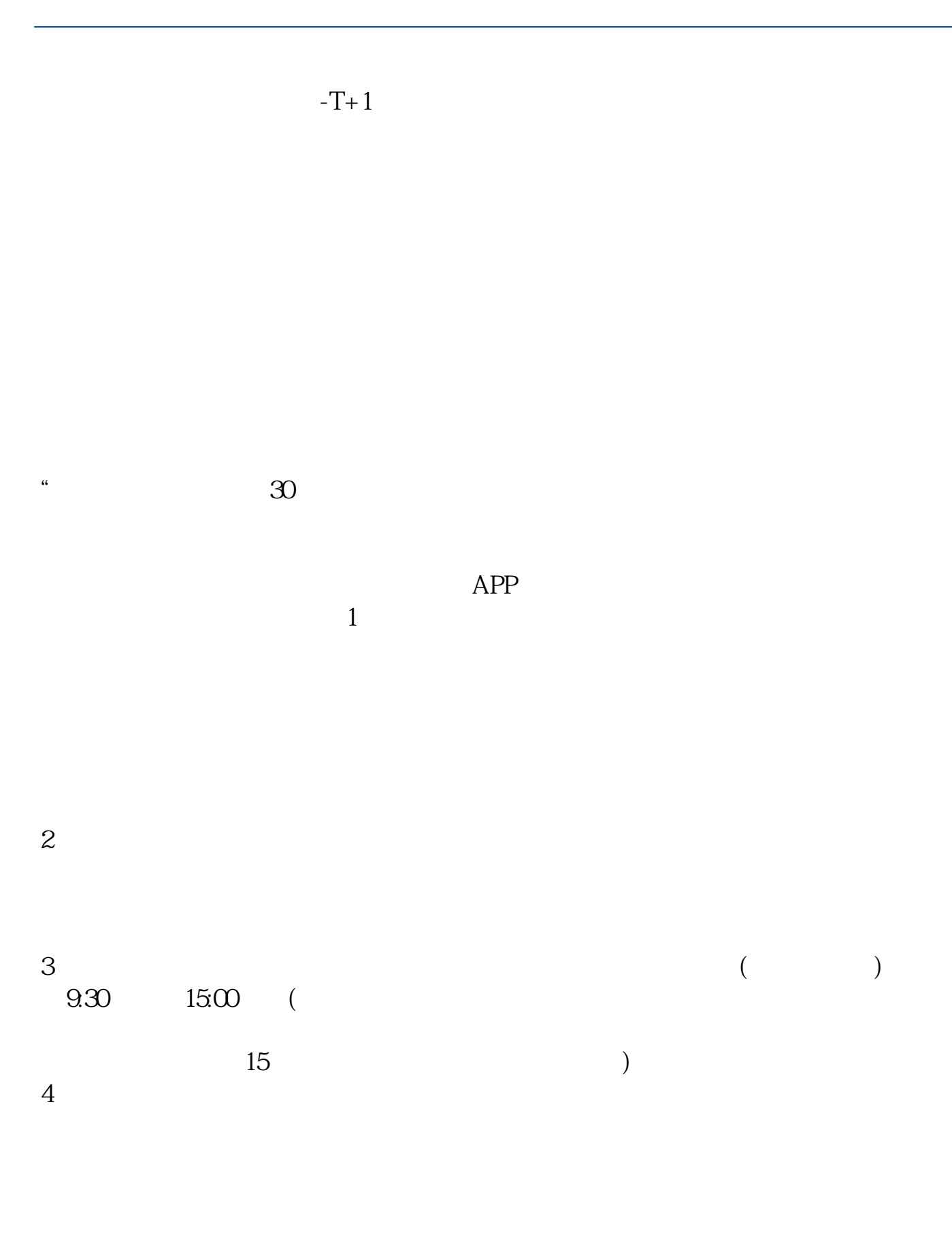

 $9 \quad \omega$  16:00

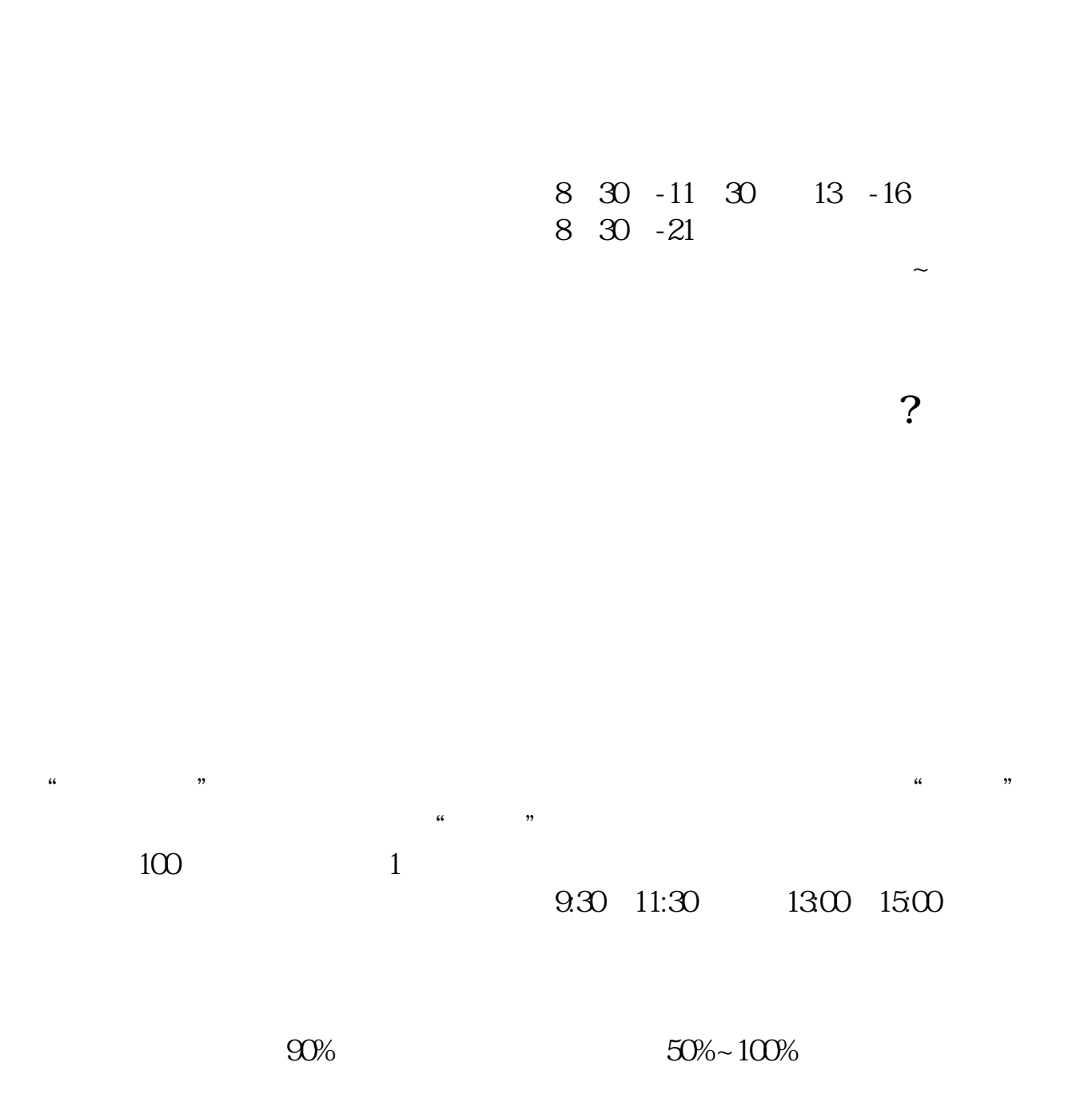

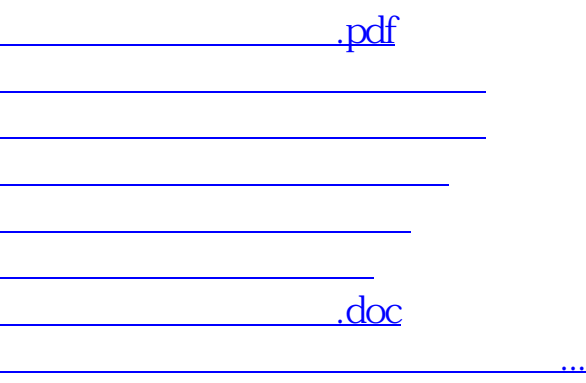

https://www.gupiaozhishiba.com/author/1196.html